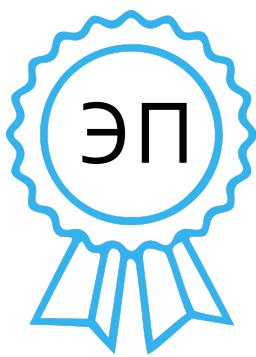

Подписан: ПОАНО "ТПСК" DN: INNLE=0573013289, SNILS=07932754501, OGRN=1190571015007, INN=051900537761, E=muradalieva\_alfiya@mail.ru, C=RU, S=05 Республика Дагестан, L=г Махачкала, STREET="ул Магомета Гаджиева, дом 22", O=" ПОАНО ""ТПСК""", CN=" ПОАНО ""ТПСК""", T=Директор, G=Альфия Велибеговна, SN=Мурадалиева Дата: 2024.02.08 18:46:11+03'00'

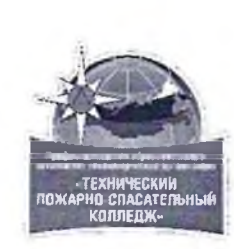

#### **ПРОФЕССИОНАЛЬНАЯ ОБРАЗОВАТЕЛЬНАЯ АВТОНОМНАЯ НЕКОММЕРЧЕСКАЯ ОРГАНИЗАЦИЯ «ТЕХНИЧЕСКИЙ ПОЖАРНО-СПАСАТЕЛЬНЫЙ КОЛЛЕДЖ» (ПОАНО «ТПСК»)**

367012, РД, г. Махачкала, ул. Магомеда Гаджиева, 22; 367007, РД, г. Махачкала, ул. Бейбулатова, 13. Конт, тел: 8-906-450-00-59; 8-989-890-01-02. E-mail: tpsk2019@bk.ru.muradalieva\_alfiya@mail.ru. Сайт: pojar-spas.ru. Telegram: [https://t.me/pojar\\_spas](https://t.me/pojar_spas)

**РАССМОТРЕНО: на заседании ПЦК Протокол № 1 от** *JO O f* **2024 г. Председатель ПЦК** cola UIF.

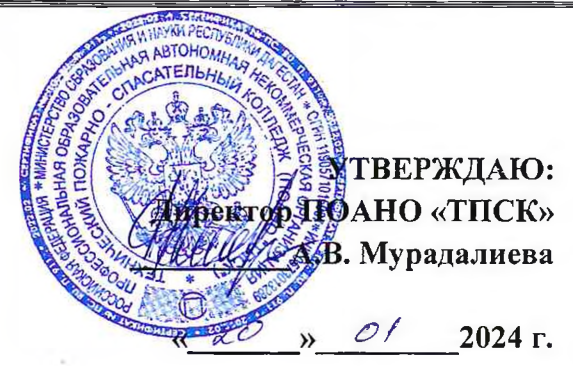

# **РАБОЧАЯ ПРОГРАММА УЧЕБНОЙ ДИСЦИПЛИНЫ ЕН. 01 ИНФОРМАТИКА И ИНФОРМАЦИОННЫЕ ТЕХНОЛОГИИ В ПРОФЕССИОНАЛЬНОЙ ДЕЯТЕЛЬНОСТИ**

для специальности среднего профессионального образования **40.02.02 Правоохранительная деятельность Квалификация - Юрист**

Базовая подготовка

**МАХАЧКАЛА 2024 г.**

Рабочая программа учебной дисциплины разработана на основе Федерального государственного образовательного стандарта по специальности среднего профессионального образования 40.02.02 «Правоохранительная деятельность» от 12.05.2014 № 509.

Организация-разработчик: ПОЛНО «ТПСК»

Разработчики:

преподаватель ПОЛНО «ТПСК»

 $\sim$ 

# **СОДЕРЖАНИЕ**

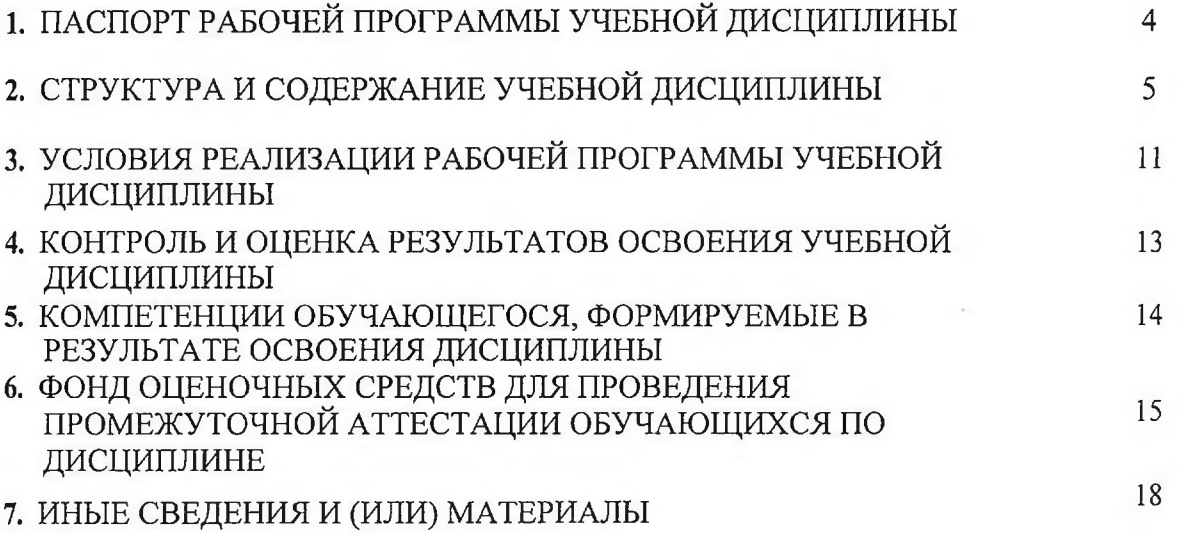

 $\alpha$ 

#### **1. ПАСПОРТ РАБОЧЕЙ ПРОГРАММЫ УЧЕБНОЙ ДИСЦИПЛИНЫ**

#### **Информатика и информационные технологии в профессиональной деятельности**

#### **1.1. Область применения рабочей программы**

Программа учебной дисциплины является частью программы подготовки специалистов среднего звена в соответствии с ФГОС по специальности СПО 40.02.02 «Правоохранительная деятельность».

## **1.2. Место учебной дисциплины в структуре программы подготовки специалистов среднего звена**

Учебная дисциплина ЕН.01 Информатика и информационные технологии в профессиональной деятельности относится к циклу EH.00 Математический и общий естественнонаучный учебный цикл.

### **1.3. Цели и задачи учебной дисциплины - требования к результатам освоения учебной дисциплины:**

В результате освоения учебной дисциплины студент должен **знать:**

— основные методы и средства поиска, систематизации, обработки, передачи и защиты компьютерной правовой информации;

— состав, функции и конкретные возможности аппаратно-программного обеспечения;

— состав, функции и конкретные возможности справочных информационно-правовых и информационно-поисковых систем

В результате освоения учебной дисциплины обучающийся должен **уметь:**

—решать с использованием компьютерной техники различные служебные задачи;

—работать в локальной и глобальной компьютерных сетях;

— предотвращать в служебной деятельности ситуации, связанные с возможностями несанкционированного доступа к информации, злоумышленной модификации информации и утраты служебной информации.

В результате освоения учебной дисциплины должны быть сформированы: - общие компетенции: ОК 6, ОК 7, ОК 9, ОК 10; профессиональные компетенции: ПК 1.10.

#### **1.4. Количество часов на освоение программы учебной дисциплины:**

максимальной учебной нагрузки студента **141** час, в том числе:

— обязательной аудиторной учебной нагрузки обучающегося **94** часа;

— самостоятельной работы студента - **47** часов.

# **2. СТРУКТУРА И СОДЕРЖАНИЕ УЧЕБНОЙ ДИСЦИПЛИНЫ**

# **2Л. Объем учебной дисциплины и виды учебной работы**

 $\sim$ 

 $\alpha$ 

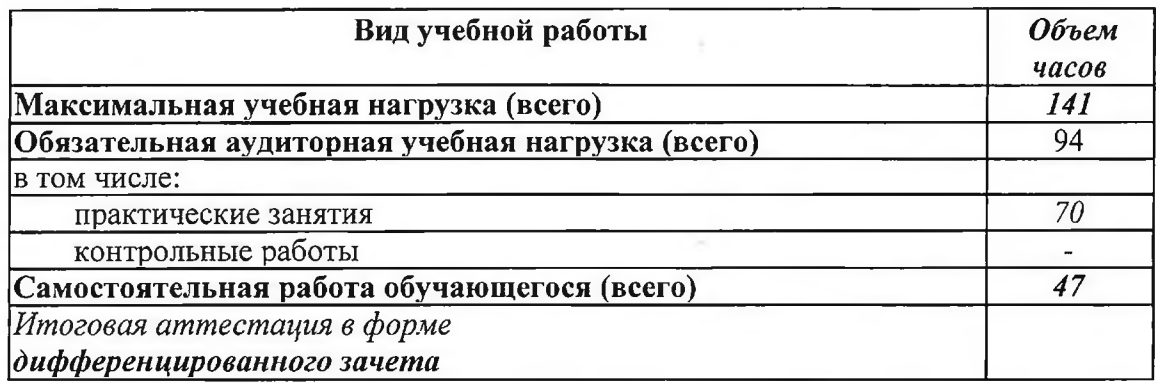

Su

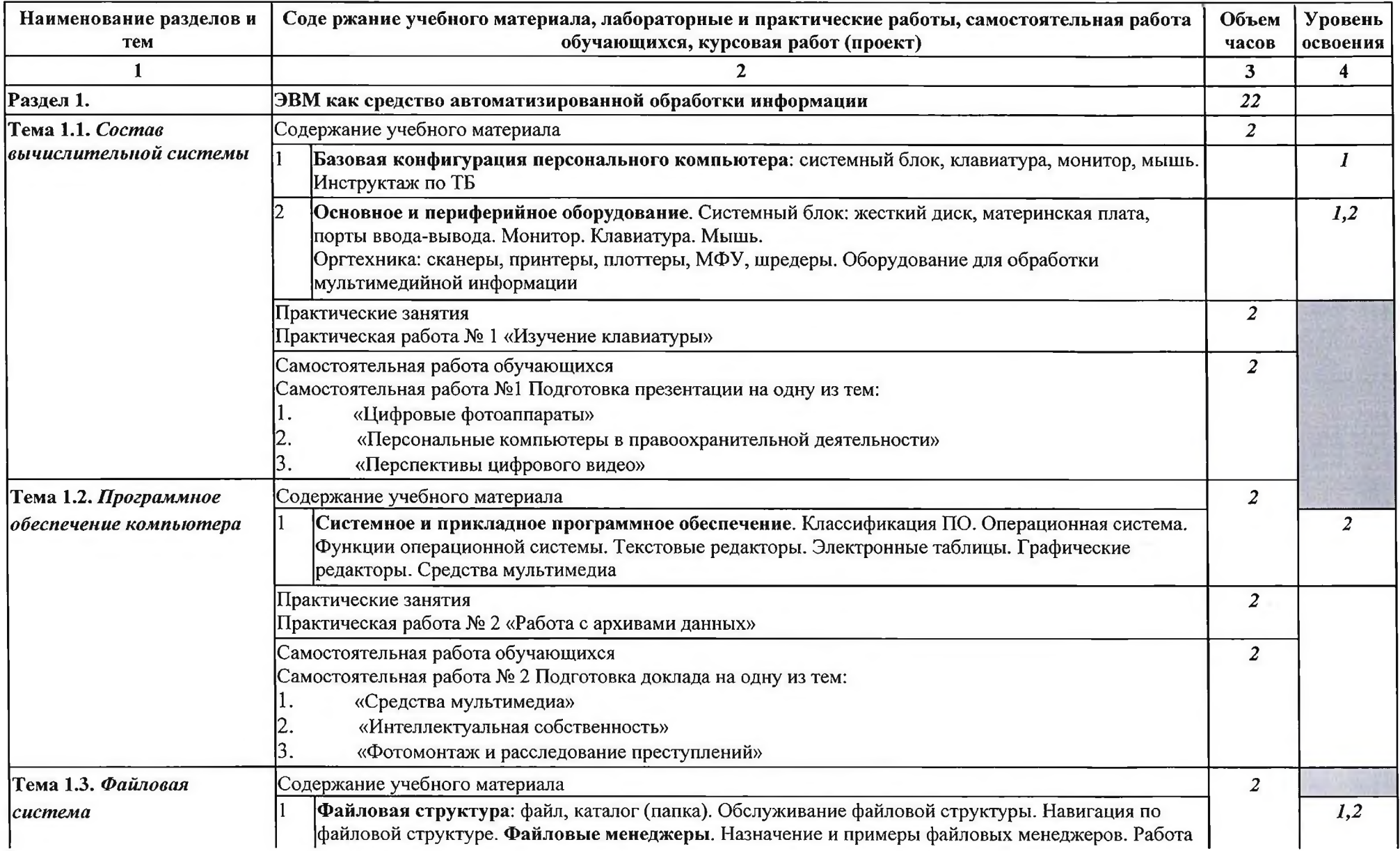

# 2.2. **Тематический план и содержание учебной дисциплины** Информатика и информационные технологии в профессиональной деятельности

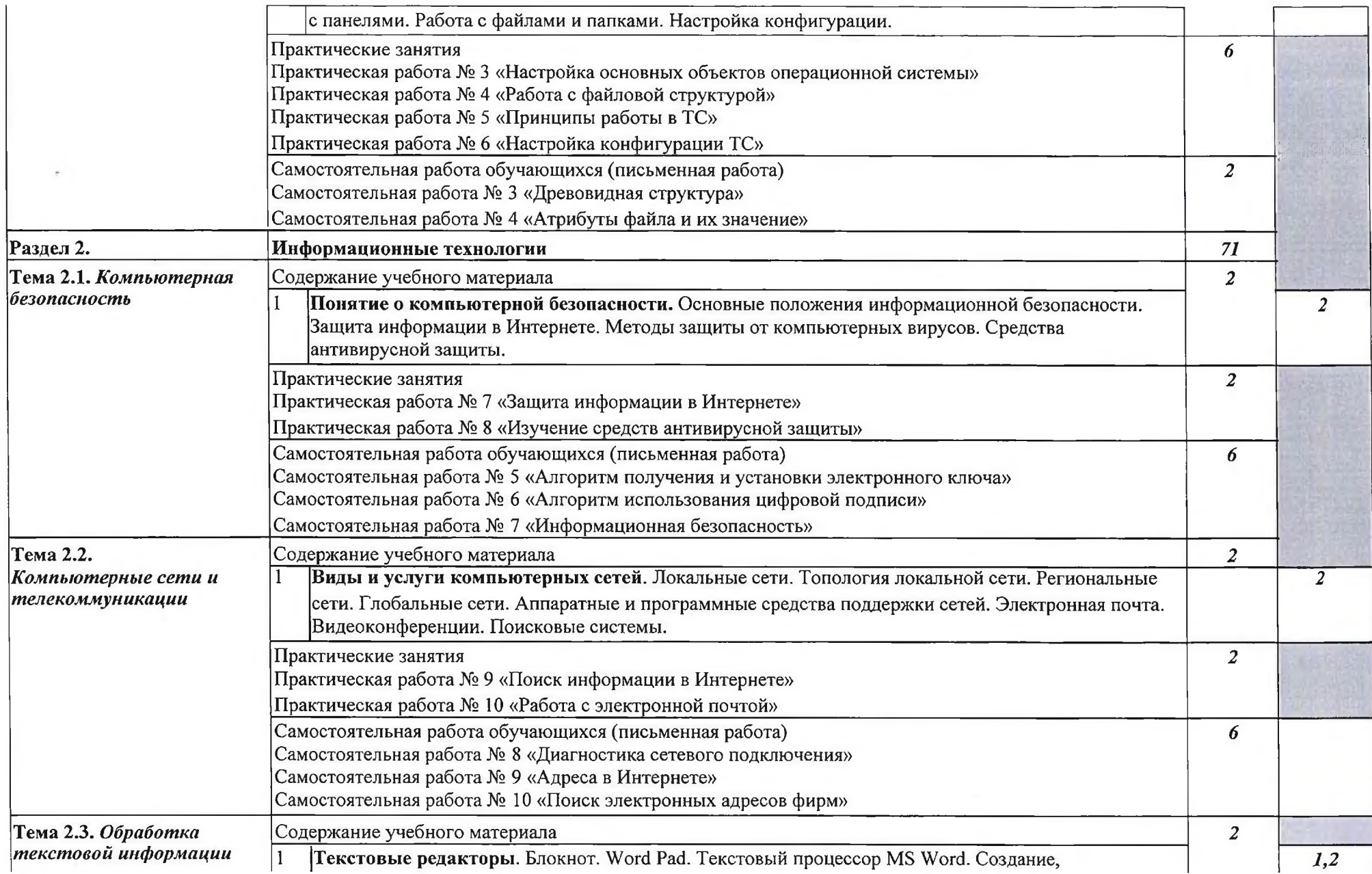

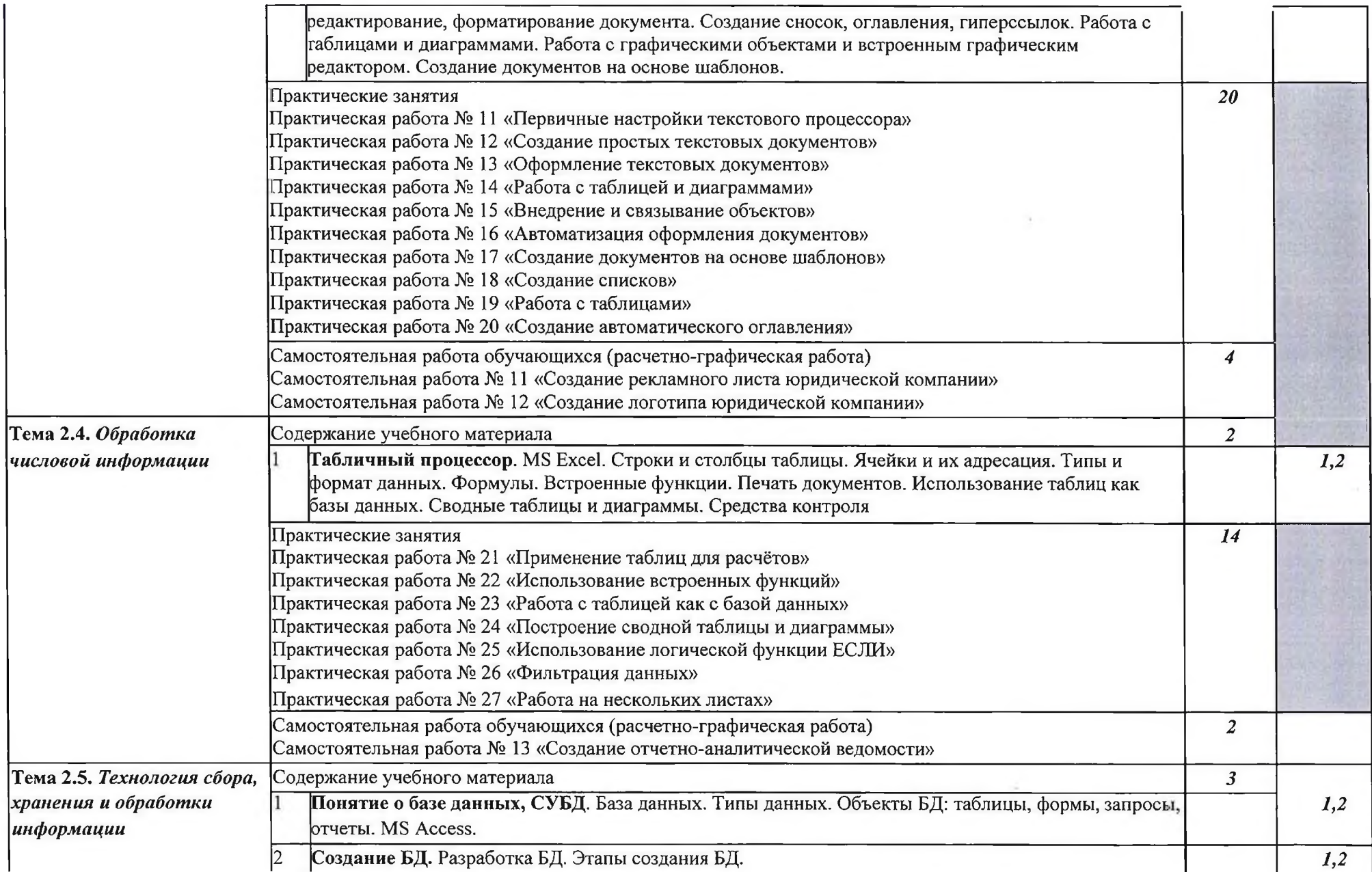

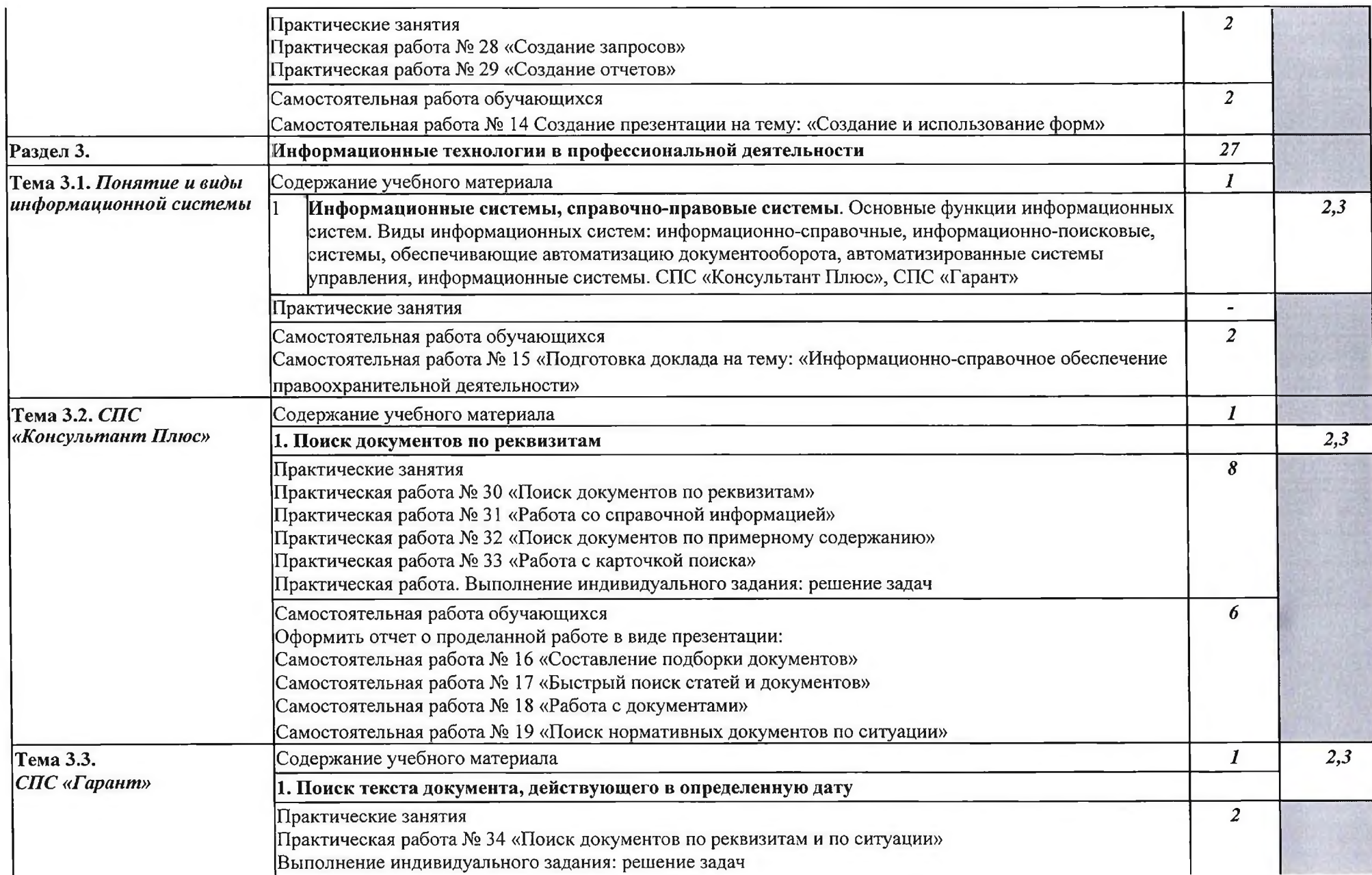

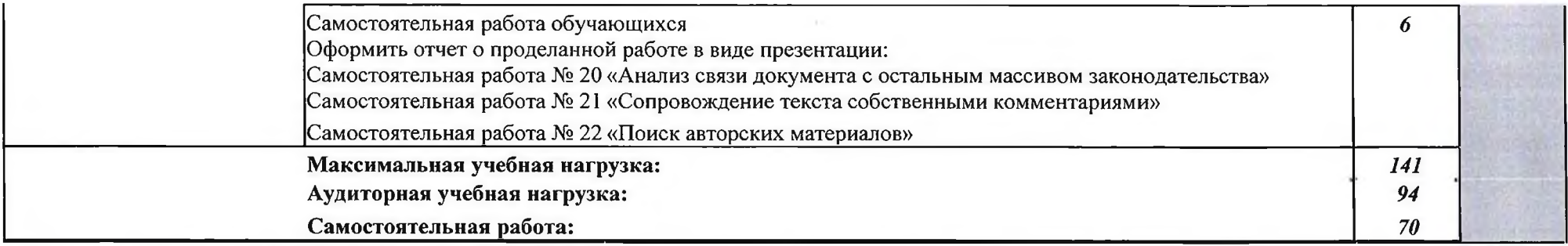

Для характеристики уровня освоения учебного материала используются следующие обозначения:<br>1. - ознакомительный (узнавание ранее изученных объектов, свойств);

- 1. ознакомительный (узнавание ранее изученных объектов, свойств);
- 2. репродуктивный (выполнение деятельности по образцу, инструкции или под руководством)<br>3. продуктивный (планирование и самостоятельное выполнение деятельности, решение пробле
- продуктивный (планирование и самостоятельное выполнение деятельности, решение проблемных задач)

## **3. УСЛОВИЯ РЕАЛИЗАЦИИ ПРОГРАММЫ ДИСЦИПЛИНЫ**

#### **3.1. Требования к минимальному материально-техническому обеспечению**

Реализация учебной дисциплины требует наличия кабинета информатики (компьютерные классы).

#### **Оборудование учебного кабинета:**

1. Посадочные места по количеству обучающихся; 2. Рабочее место преподавателя;

3. Комплект сетевого оборудования, обеспечивающий соединение всех компьютеров, установленных в кабинете в единую сеть, с выходом через прокси-сервер в Интернет;

4. аудиторная доска для письма; 5. Компьютерные столы по числу рабочих мест обучающихся; 6. Вентиляционное оборудование, обеспечивающие комфортные условия проведения занятий; 7. Ионизатор воздуха, который обогащает помещение положительными аэроионами воздуха.

#### **Технические средства обучения:**

- 1. мультимедиа проектор;
- 2. персональные компьютеры с соответствующим программным обеспечением: операционная система Windows ХР, пакет программ Microsoft Office: Microsoft Word, Microsoft Excel, Microsoft Access, СПС «Гарант», СПС «КонсультантПлюс», браузер Mozilla FireFox;
- 3. лазерный принтер;
- 6. устройства вывода звуковой информации: звуковые колонки.

### **3.2. Информационное обеспечение обучения**

**Перечень рекомендуемых учебных изданий, Интернет-ресурсов, дополнительной литературы**

#### ОСНОВНАЯ ЛИТЕРАТУРА

- 1. Консультант Плюс: учимся на примерах. Учебно-методическое пособие для студентов вузов. - М.: ООО Консультант:АСУ, 2013 - 144с. с ил.
- 2. Мельников П.П. Компьютерные технологии в науке и образовании.: Учебное пособие (электронная версия). - М.: Финакадемия, 2012.

### ДОПОЛНИТЕЛЬНАЯ ЛИТЕРАТУРА

1. Информатика и математика для юристов: учеб, для студ. вузов, обуч. по спец. "Юриспруденция" (021100) : учеб, для образоват. учреждений высшего проф. образования МВД России/ под ред. : С. Я. Казанцева, Н. М. Дубининой. - 2-е изд., перераб. и доп. - М.: ЮНИТИ-ДАНА, 2011. - 558 с.

- 2. Просветов Г.И. Анализ данных с помощью EXCEL: решения и задачи : учебнопрактическое пособие. - М.: Альфа-Пресс, 2012.- 160 с.
- 3. Степанов А.Н. Информатика : базовый курс : учеб, для студ. туманит, спец. высш. учеб, заведений. - 6-е изд. - СПб.: Питер, 2012. - 720 с.
- 4. Учебник по СПС ГАРАНТ. Руководство пользователя ГАРАНТ Платформа F1 Турбо

#### ИНТЕРНЕТ-РЕСУРСЫ

- 1. Учебник: Введение в правовую информатику. Справочные правовые системы КонсультантПлюс / Под общей редакцией Д.Б. Новикова, В.Л. Камыннина. Москва ЗАО «Консультант Плюс - Новые Технологии», 2011г. // [Электронный ресурс] [http://www.consultant.rU/eduycenter/spoon-fed/#8](http://www.consultant.rU/eduycenter/spoon-fed/%238)
- 2. Пособие «Верные решения. Быстрые ответы». 2012г. // [Электронный ресурс] [http://www.consultant.ni/edu/center/spoon-fed/#8](http://www.consultant.ni/edu/center/spoon-fed/%238)

## **4. КОНТРОЛЬ И ОЦЕНКА РЕЗУЛЬТАТОВ ОСВОЕНИЯ ДИСЦИПЛИНЫ**

Контроль и оценка результатов освоения дисциплины осуществляется преподавателем в процессе проведения практических занятий и лабораторных работ, тестирования, а также выполнения обучающимися индивидуальных заданий, проектов, исследований.

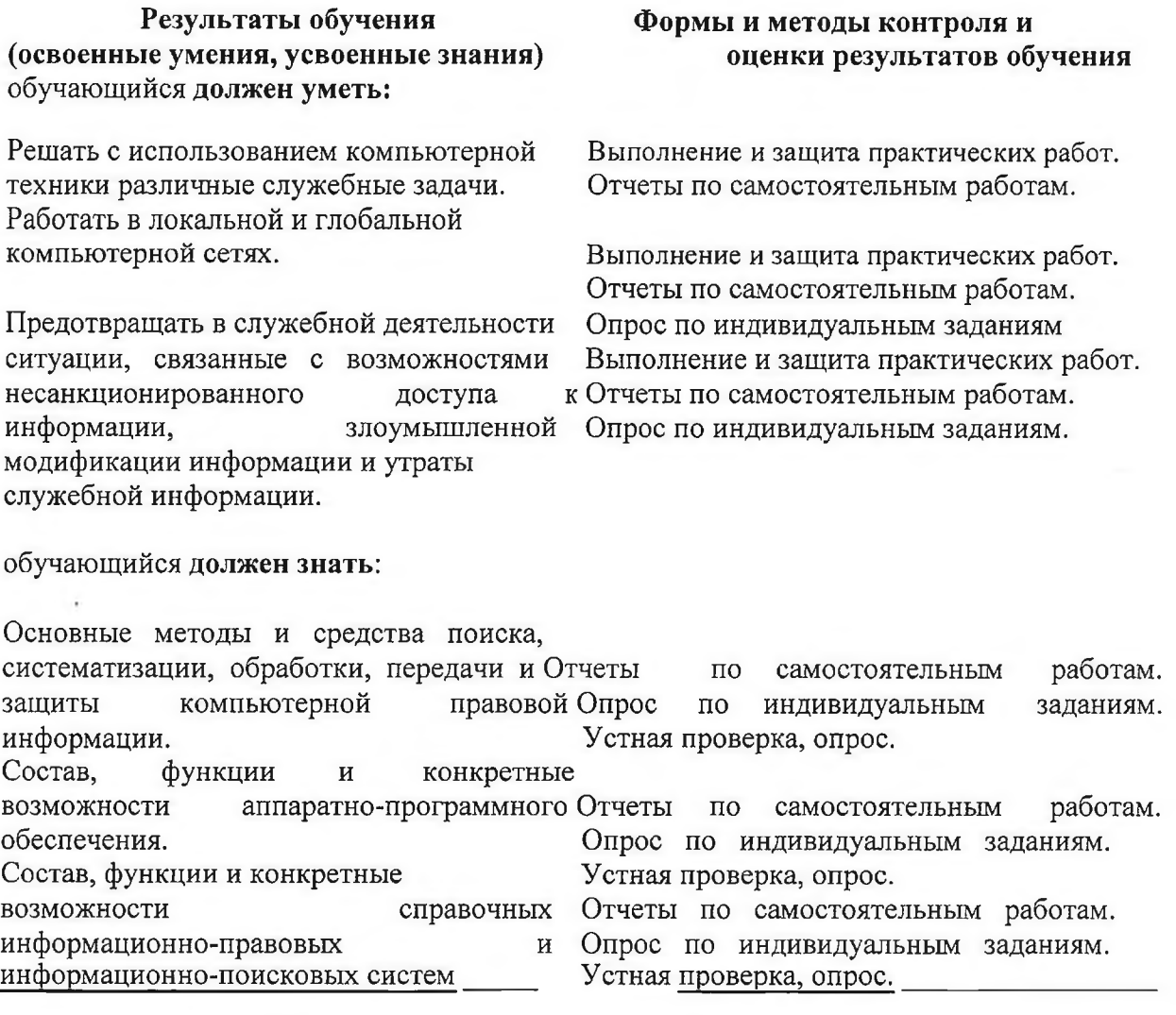

 $\lambda$ 

 $\lambda$ 

13

### **5. КОМПЕТЕНЦИИ ОБУЧАЮЩЕГОСЯ, ФОРМИРУЕМЫЕ В РЕЗУЛЬТАТЕ ОСВОЕНИЯ ДИСЦИПЛИНЫ**

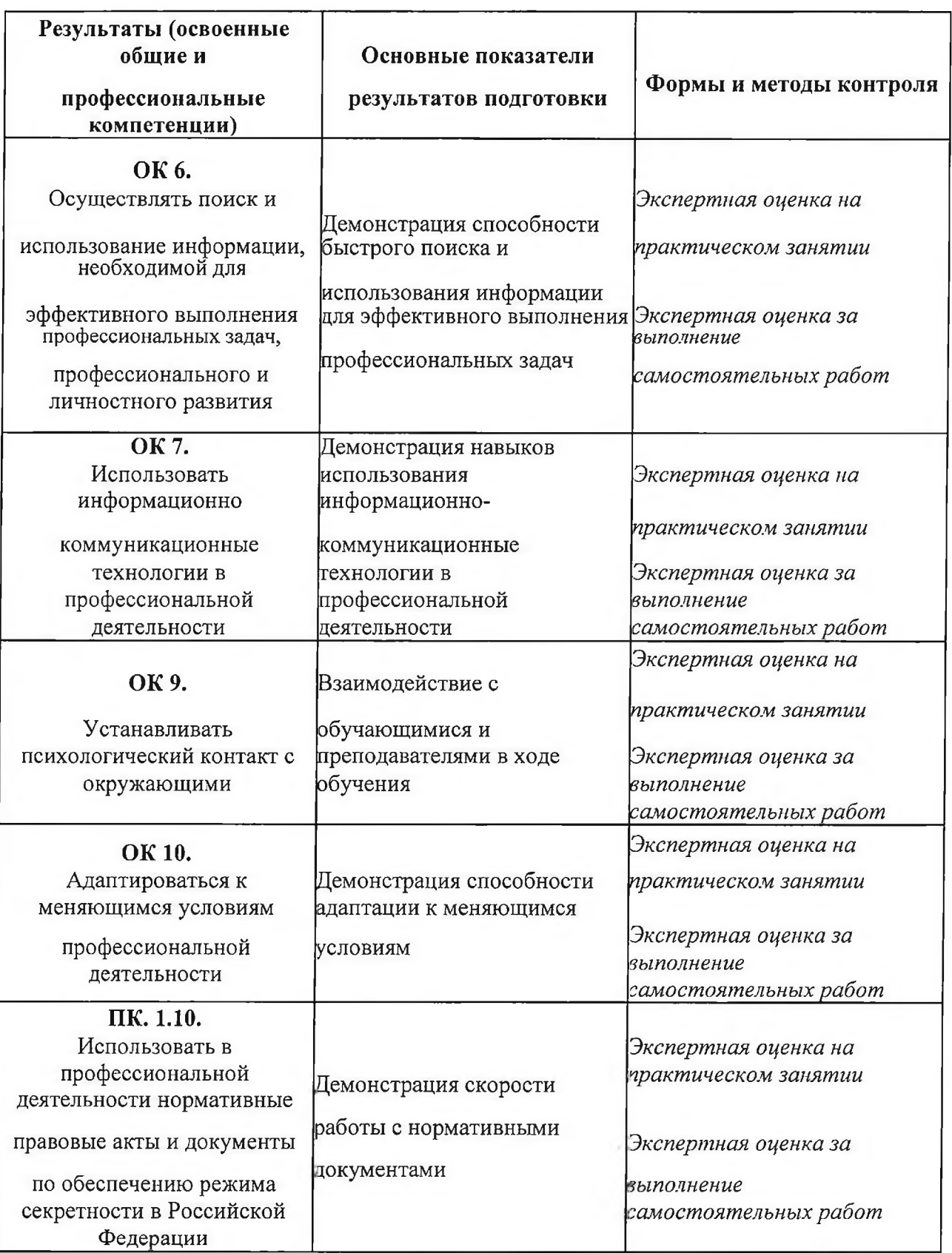

 $\mathcal{L} \rightarrow \mathcal{R}$  .

### **6. ФОНД ОЦЕНОЧНЫХ СРЕДСТВ ДЛЯ ПРОВЕДЕНИЯ ПРОМЕЖУТОЧНОЙ АТТЕСТАЦИИ ОБУЧАЮЩИХСЯ ПО ДИСЦИПЛИНЕ**

#### **6.1 Паспорт фонда оценочных средств по дисциплине**

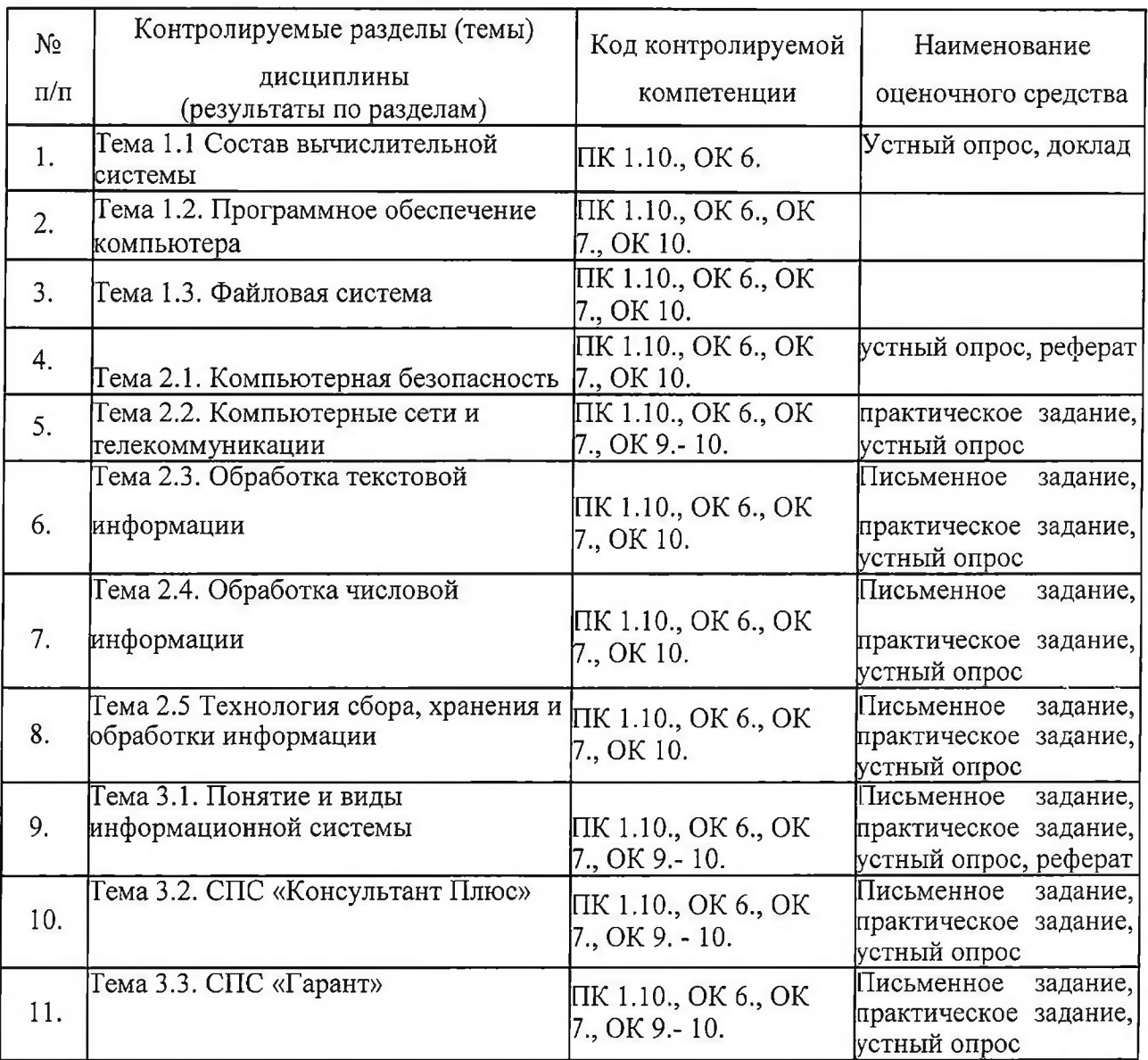

#### **6.2 Типовые контрольные задания или иные материалы**

6.2.1 Экзамен/зачет - типовые вопросы (задания)

- 1. Классификация информационных технологий.
- 2. Технические средства информационных технологий.
- 3. Основное и периферийное оборудование
- 4. Классификация ПО.
- 5. Назначение и виды архиваторов. Понятие сжатия, степени сжатия.
- 6. В озможности MS W ord.
- 7. Назначение, основные функции MS Word.
- 8. Интерфейс. Создание, редактирование, форматирование документа..
- 9. Создание сносок, оглавления.
- 10. Работа с таблицами и диаграммами.
- 11. Возможности MS Excel. Строки и столбцы таблицы.
- 12. MS Excel. Ячейки и их адресация.
- 13. MS Excel. Типы и формат данных.
- 14. MS Excel. Формулы. Встроенные функции.
- 15. MS Excel. Печать документов. Построение диаграмм и графиков.
- 16. MS Excel. Использование таблиц как базы данных.
- 17. Применение Excel для финансовых расчетов
- 18. Понятие системы управления базами данных
- 19. Возможности MS Access.
- 20. MS Access. Основные понятия базы данных.
- 21. Основные объекты базы данных.
- 22. MS Access. Типы и формат данных
- 23. MS Access. Создание таблиц
- 24. MS Access. Создание запросов
- 25. MS Access. Создание отчетов
- 26. Программа PowerPoint. Назначение, возможности программы
- 27. Понятие компьютерной безопасности.
- 28. Основные положения информационной безопасности
- 29. Компьютерные вирусы.
- 30. Методы защиты от компьютерных вирусов.
- 31. Средства антивирусной защиты.
- 32. Использование антивирусных программ.
- 33. Компьютерные сети.
- 34. Интранет. Глобальные сети.
- 35. Поисковые системы.
- 36. Услуги компьютерных сетей.
- 37. Электронная почта. Видеоконференции.
- 38. Справочно-правовые системы
- 39. СПС КонсультантПлюс. Назначение и особенности. Возможности системы
- 40. Объект, его свойства и методы.
- 41. СПС «Гарант». Назначение и особенности

Задачи на темы:

- 1. Составление текстовых документов в MS Word.
- 2. Составление таблиц в MS Excel.
- 3. Экономические расчеты в MS Excel
- **4.** Составление баз данных в MS Access.
- 5. Разработка презентации в PowerPoint.
- 6. Работа в Справочно-правовые системах.
- критерии оценивания компетенций (результатов)
	- *При оценке знаний на дифференцированном зачете учитывается:*
		- правильность и осознанность изложения содержания ответа на вопросы, полнота раскрытия понятий и закономерностей, точность употребления и трактовки общенаучных и специальных терминов;

степень сформированности интеллектуальных и научных способностей экзаменуемого;

самостоятельность ответа;

речевая грамотность и логическая последовательность ответа.

*Оценка «отлично»:*

полно раскрыто содержание вопросов в объеме программы и рекомендованной литературы;

четко и правильно даны определения и раскрыто содержание концептуальных понятий, закономерностей, корректно использованы научные термины; для доказательства использованы различные теоретические знания, выводы из наблюдений и опытов;

ответ самостоятельный, исчерпывающий, без наводящих дополнительных

вопросов, с опорой на знания, приобретенные в процессе специализации по выбранному направлению информатики.

*Оценка «хорошо»:*

раскрыто основное содержание вопросов;

в основном правильно даны определения понятий и использованы научные термины; ответ самостоятельный;

определения понятий неполные, допущены нарушения последовательности изложения, небольшие неточности при использовании научных терминов или в выводах и обобщениях, исправляемые по дополнительным вопросам экзаменаторов.

*Оценка «удовлетворительно»:*

усвоено основное содержание учебного материала, но изложено фрагментарно, не всегда последовательно; определение понятий недостаточно четкое;

не использованы в качестве доказательства выводы из наблюдений и опытов или допущены ошибки при их изложении;

допущены ошибки и неточности в использовании научной терминологии, определении понятий.

*Оценка «неудовлетворительно»:*

ответ неправильный, не раскрыто основное содержание программного материала;

не даны ответы на вспомогательные вопросы экзаменаторов;

допущены грубые ошибки в определении понятий, при

использовании терминологии.

- описание шкалы оценивания

Оценка индивидуальных образовательных достижений по результатам текущего контроля и промежуточной аттестации производится в соответствии с универсальной шкалой (таблица).

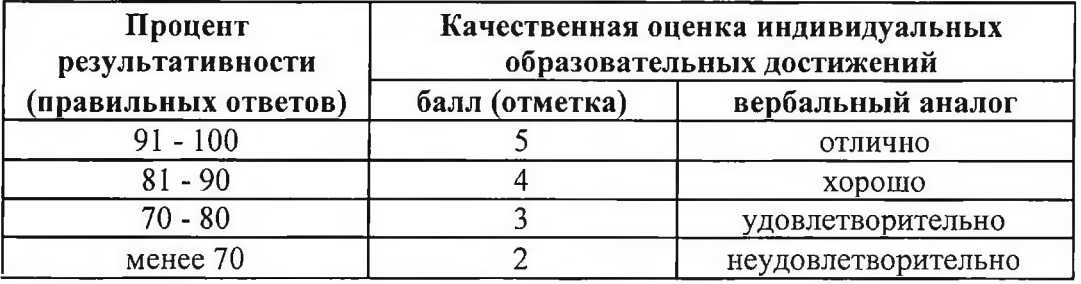

6.2.2. Наименование оценочного средства\* (в соответствии с таблицей 6.1)

- типовые задания (вопросы) образец
- критерии оценивания компетенций (результатов)
- описание шкалы оценивания

#### **7. ИНЫЕ СВЕДЕНИЯ И (ИЛИ) МАТЕРИАЛЫ**

#### <span id="page-17-0"></span>**7.1 Перечень образовательных технологий, используемых при осуществлении образовательного процесса по дисциплине**

В целях реализации компетентностного подхода используются в образовательном процессе активные и интерактивные формы проведения занятий в соответствии с внеаудиторной работой для формирования и развития общих и профессиональных компетенций обучения.

Образовательный процесс базируется на модели смешанного обучения, которая помогает эффективно сочетать традиционные формы обучения и новые технологии.

При обучении информационным технологиям в профессиональной деятельности используются следующие образовательные технологии:

- технология коммуникативного обучения - направлена на формирование коммуникативной компетентности обучающихся;

- технология разноуровневого (дифференцированного) обучения - предполагает осуществление познавательной деятельности обучающихся с учетом их индивидуальных способностей, возможностей и интересов;

- технология модульного обучения - предусматривает деление содержания дисциплины на достаточно автономные разделы (модули), интегрированные в общий курс;

- информационно-коммуникационные технологии (ИКТ) - расширяют рамки образовательного процесса, повышая его практическую направленность, способствуют интенсификации самостоятельной работы обучающихся и повышению познавательной активности.

К ИКТ относятся:

- интернет - технологии - предоставляют широкие возможности для поиска информации, разработки индивидуальных проектов, выполнения самостоятельной работы;

- технология индивидуализации обучения - помогает реализовывать личностноориентированный подход, учитывая индивидуальные особенности и потребности обучающихся; - технология тестирования - используется для контроля уровня усвоения

дисциплины в рамках модуля на определенном этапе обучения; - проектная технология ориентирована на моделирование социального

взаимодействия обучающихся с целью решения задачи, которая определяется в рамках профессиональной подготовки;

- технология обучения в сотрудничестве - реализует идею взаимного обучения, осуществляя как индивидуальную, так и коллективную ответственность за решение учебных задач;

- технология развития критического мышления - способствует формированию разносторонней личности, способной критически относиться к информации, умению отбирать информацию для решения поставленной задачи.